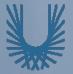

## Programming Fundamentals 1

Produced Mr. Dave Drohan (david.drohan@setu.ie)
by Dr. Siobhán Drohan

Ms. Mairead Meagher
Department of Computing & Mathematics **South East Technological University** Waterford, Ireland

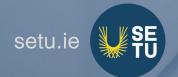

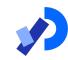

#### Introduction to Processing

Classes and Objects

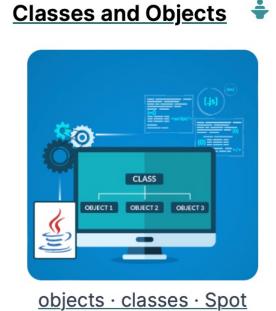

### Agenda

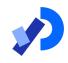

- □Classes & Objects
- ■Properties & Methods
- ■The Dot Operator
- □ Creating your first class Spot
- Constructors
  - Default
  - Parameters
  - Overloading

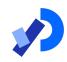

## Classes and Objects

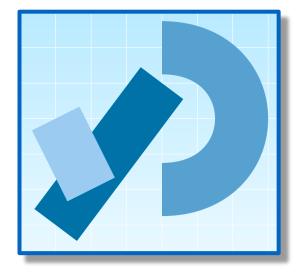

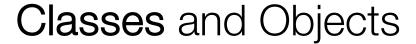

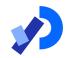

#### □ A class

 defines a group of related methods (functions) and fields (variables / properties).

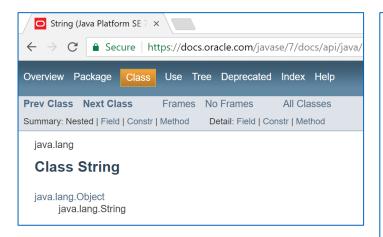

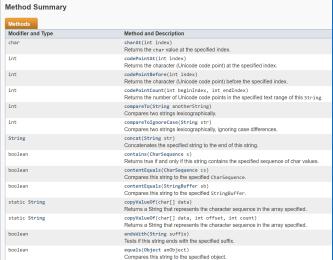

#### Classes and Objects

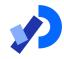

- ■An object
  - is a single instance of a class
  - i.e. an object is created (instantiated) from a class.

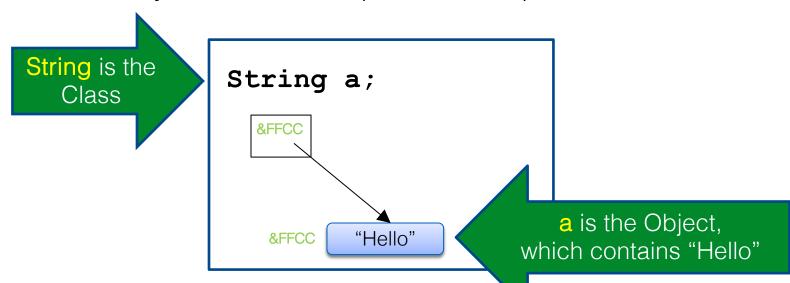

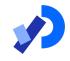

#### Classes and Objects - Building Analogy

☐ A class is like a blueprint for a building.

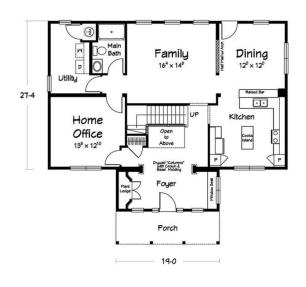

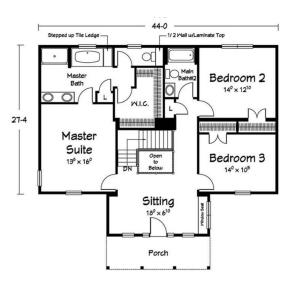

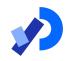

#### Classes and Objects - Building Analogy

An object is a building constructed from that blueprint.

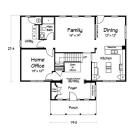

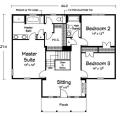

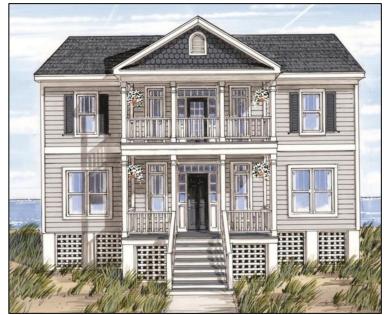

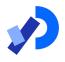

#### Classes and Objects - Building Analogy

You can build lots of (buildings) objects from a single blueprint.

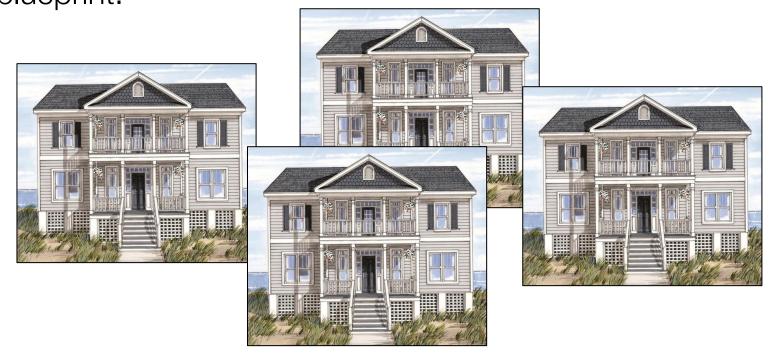

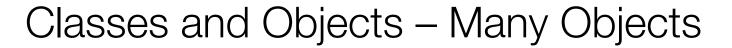

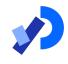

Many objects can be constructed from a single class definition.

■Each object must have a unique name within the program.

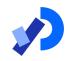

## Properties & Methods

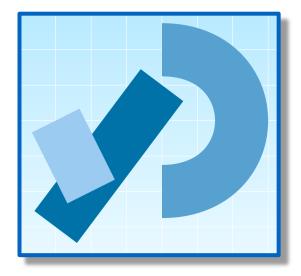

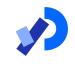

### Methods (functions) & Fields (variables/properties)

Objects are typically related to real-world artefacts.

In object-oriented programming (e.g. Java), you model an object by grouping together related **methods** (functions) and **fields** (variables).

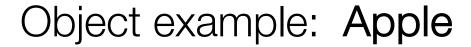

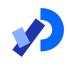

| Object Name         | Apple            |
|---------------------|------------------|
| Fields (variables,  | colour           |
| properties)         | weight           |
| Methods (functions) | grow()<br>fall() |
|                     | fall()           |
|                     | rot()            |

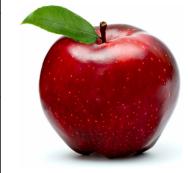

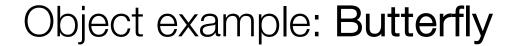

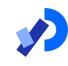

| Object Name                    | Butterfly                       |
|--------------------------------|---------------------------------|
| Fields (variables, properties) | species<br>gender               |
| Methods (functions)            | grow()<br>flapWings()<br>land() |

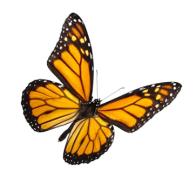

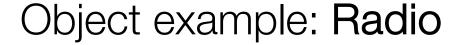

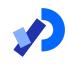

| Object Name         | Radio       |
|---------------------|-------------|
| Fields (variables,  | frequency   |
| properties)         | volume      |
| Methods (functions) | turnOn()    |
|                     | tune()      |
|                     | setVolume() |

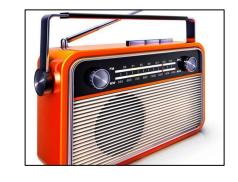

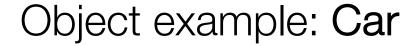

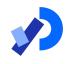

| Object Name         | Car          |
|---------------------|--------------|
| Fields (variables,  | make         |
| properties)         | model        |
|                     | colour       |
|                     | year         |
| Methods (functions) | accelerate() |
|                     | brake()      |
|                     | turn()       |

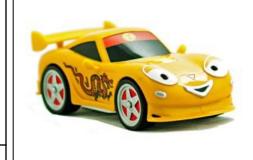

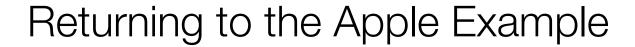

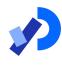

| Object Name         | Apple  |
|---------------------|--------|
| Fields (variables,  | colour |
| properties)         | weight |
| Methods (functions) | grow() |
|                     | fall() |
|                     | rot()  |

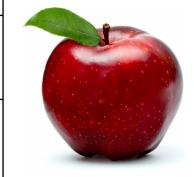

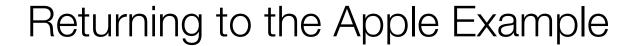

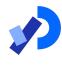

| Object Name         | Apple            |
|---------------------|------------------|
| Fields (variables,  | colour           |
| properties)         | weight           |
| Methods (functions) | grow()           |
|                     | grow()<br>fall() |
|                     | rot()            |

Object Type

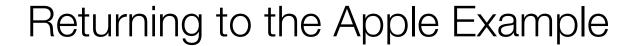

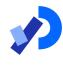

| Object Name         | Apple  |
|---------------------|--------|
| Fields (variables,  | colour |
| properties)         | weight |
|                     | grow() |
| Methods (functions) | fall() |
|                     | rot()  |

Properties / Attributes

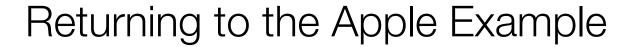

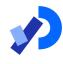

| Object Name         | Apple                     |
|---------------------|---------------------------|
| Fields (variables,  | colour                    |
| properties)         | weight                    |
| Methods (functions) | grow()<br>fall()<br>rot() |

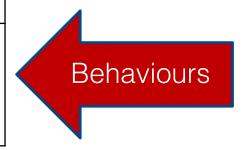

#### Apple Class

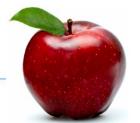

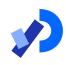

- ☐ To make a "blue print" of an Apple:
- ☐ The grow() method
  - might have inputs for temperature and moisture.
  - can increase the weight field of the apple based on these inputs.

Apple
colour
weight
grow()
fall()
rot()

#### Apple Class

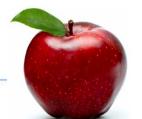

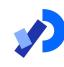

☐ To make a "blue print" of an Apple:

- ☐ The fall() method
  - can continually check the weight and cause the apple to fall to the ground when the weight goes above a threshold.

Apple
colour
weight
grow()
fall()
rot()

#### Apple Class

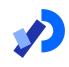

- ☐ To make a "blue print" of an Apple:
- ☐ The rot() method could then take over,
  - beginning to decrease the value of the weight field
  - and change the colour fields.

| Apple  |
|--------|
| colour |
| weight |
| grow() |
| fall() |
| rot()  |

### Apple Object(s)

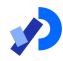

- We saw earlier that:
  - An object
    - is created (instantiated) from a class.
  - A class
    - can have many objects created from it.
  - Each object
    - must have a unique name within the program.

## Apple Object(s)

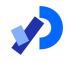

Apple colour weight grow() fall() rot() Class

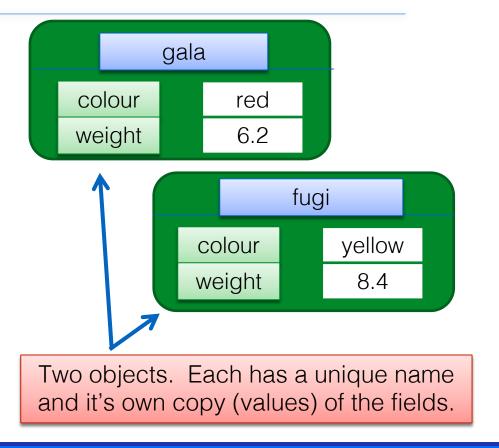

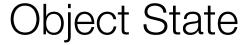

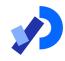

There are two objects of type Apple.

Each has a unique name:

gala

fugi

Each object has a different
object state:
each object has it's own copy
of the fields (colour and weight)
in memory and has it's own
data stored in these fields.

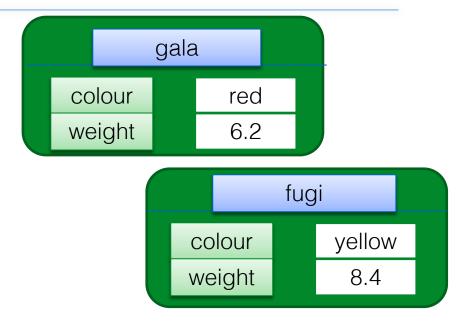

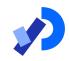

# The **Dot** Operator

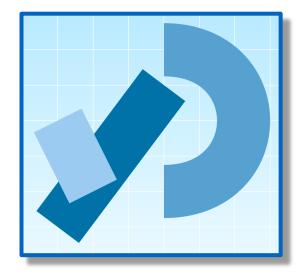

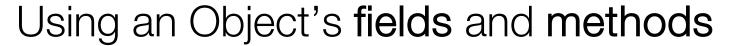

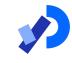

☐ The *fields* and *methods* of an object are accessed with the **dot operator** i.e. external calls.

object.property object.method

| FIELDS | gala.colour         | Gives access to the colour value in the gala object. |
|--------|---------------------|------------------------------------------------------|
|        | fugi.colour         | Gives access to the colour value in the fugi object. |
| SOOX   | gala.grow()         | Runs the grow() method inside the gala object.       |
| METHO  | fugi. <b>fall()</b> | Runs the fall() method inside the fugi object.       |

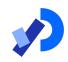

## Creating your first Class - Spot

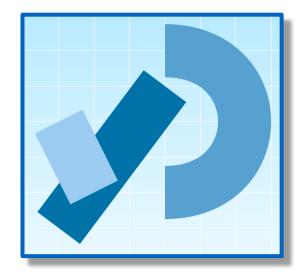

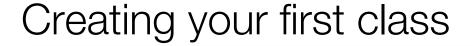

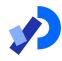

■ We are going to start with sample code that draws a white spot on a black background.

- We will refactor this code by:
  - writing a class
    - that will draw and format this spot.

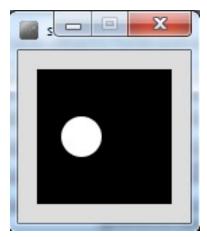

#### Sample Code

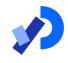

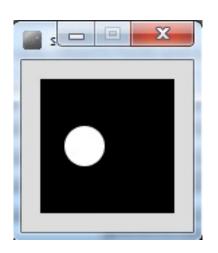

```
float xCoord = 33.0;
float yCoord = 50.0;
float diameter = 30.0;
void setup(){
  size (100,100);
  noStroke();
void draw(){
  background(0);
  ellipse(xCoord, yCoord, diameter, diameter);
```

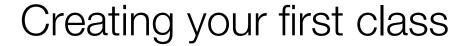

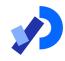

- ☐ A class creates a unique data type.
- When creating a class, think carefully about what you want the code to do:
  - What are the attributes?
  - 2. What are the **behaviours**?

First, we will start by:

listing the attributes (fields/variables/properties)
and figure out what data type they should be.

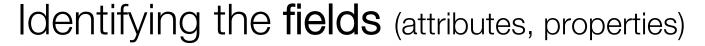

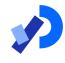

Q: What fields do we need to model the spot?

```
float xCoord = 33.0;
float yCoord = 50.0;
float diameter = 30.0;
void setup(){
  size (100,100);
  noStroke();
void draw(){
  background(0);
  ellipse(xCoord, yCoord, diameter, diameter);
```

Note:

fields are the attributes/properties of the object we are modelling.

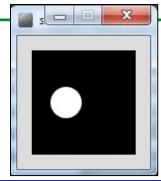

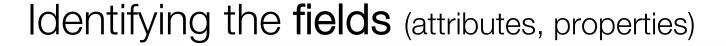

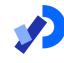

```
float xCoord = 33.0;
float yCoord = 50.0;
                                   float xCoord (x-coordinate of spot)
float diameter = 30.0;
void setup(){
                                   float yCoord (y-coordinate of spot)
  size (100,100);
 noStroke();
                                   float diameter (diameter of the spot)
void draw(){
  background(0);
  ellipse(xCoord, yCoord, diameter, diameter);
```

A: The required fields (attributes) are:

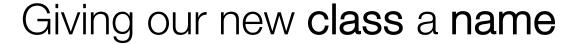

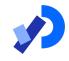

- The name of a class should be carefully considered and should match its purpose
- ☐ The name can be any word or words
- ☐ It should begin with a capital letter
- ☐ It should not be pluralised
- ☐ For our first class, we could use names like:
  - Spot
  - Dot
  - Circle, etc.
- We will call our first class, Spot.

#### Spot Class – Version 1.0

```
Spot sp;
                       class Spot
void setup(){
 size (100,100);
  noStroke();
                          float xCoord, yCoord;
 sp = new Spot();
                          float diameter;
  sp.xCoord = 33;
  sp.yCoord = 50;
 sp.diameter = 30;
void draw(){
  background(0);
  ellipse(sp.xCoord, sp.yCoord, sp.diameter, sp.diameter);
```

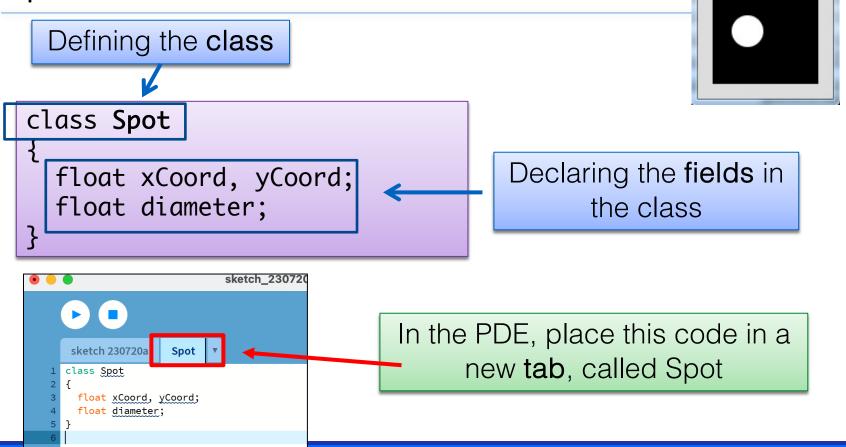

Declaring an object sp, of type Spot.

```
Spot sp;
void setup(){
  size (100,100);
  noStroke();
  sp = new Spot();
                            class Spot
  sp.xCoord = 33;
  sp.yCoord = 50;
                              float xCoord, yCoord;
  sp.diameter = 30;
                              float diameter;
void draw(){
  background(0);
  ellipse(sp.xCoord, sp.yCoord,
          sp.diameter, sp.diameter);
```

Declaring an object sp, of type Spot.

Calling the Spot() constructor to build the sp object in memory.

```
Spot sp;
void setup(){
  size (100,100);
  noStroke();
  sp = new Spot();
                            class Spot
  sp.xCoord = 33;
  sp.yCoord = 50;
                              float xCoord, yCoord;
  sp.diameter = 30;
                              float diameter;
void draw(){
  background(0);
  ellipse(sp.xCoord, sp.yCoord,
          sp.diameter, sp.diameter);
```

Declaring an object sp, of type Spot.

Calling the Spot() constructor to build the sp object in memory.

Initialising the fields in the **sp** object with a starting value.

```
Spot sp;
void setup(){
  size (100,100);
  noStroke();
  sp = new Spot();
                            class Spot
  sp.xCoord = 33;
  sp.yCoord = 50;
                              float xCoord, yCoord;
  sp.diameter = 30;
                              float diameter;
void draw(){
  background(0);
  ellipse(sp.xCoord, sp.yCoord,
          sp.diameter, sp.diameter);
```

Declaring an object sp, of type Spot.

Calling the Spot() constructor to build the sp object in memory.

Initialising the fields in the sp object with a starting value.

Calling the ellipse method, using the fields in the sp object as arguments.

```
Spot sp;
void setup(){
  size (100,100);
  noStroke();
  sp = new Spot();
                            class Spot
  sp.xCoord = 33;
  sp.yCoord = 50;
                              float xCoord, yCoord;
  sp.diameter = 30;
                              float diameter;
void draw(){
  background(0);
  ellipse(sp.xCoord, sp.yCoord,
          sp.diameter, sp.diameter);
```

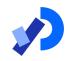

# Constructors

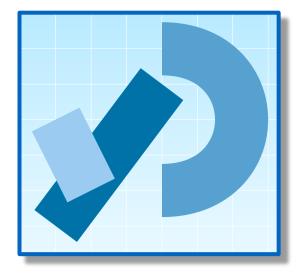

### Constructors

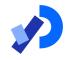

Spot sp;

sp null

Declares an **sp** object variable initialised to null by default

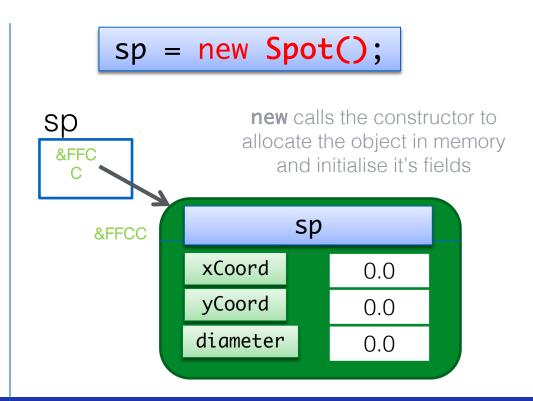

### Constructors

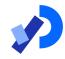

```
Spot sp;
sp = new Spot();
```

The sp object is constructed with the keyword new.

Spot() is the *default*constructor that is called to
build the sp object in memory.

#### A CONSTRUCTOR

is a method that has the same name as the class but has no return type.

```
Spot()
{
}
```

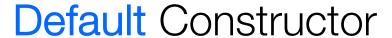

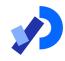

```
class Spot
    float xCoord;
    float yCoord;
    float diameter;
   //Default Constructor
     Spot()
```

The default constructor has an empty parameter list.

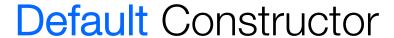

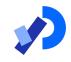

```
class Spot
    float xCoord;
    float yCoord;
    float diameter;
   //Default Constructor
     Spot()
```

☐ If you don't include a constructor in your class, the compiler inserts a default one for you in the background

(i.e. you won't see it in your code).

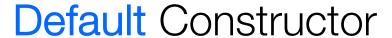

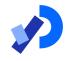

```
class Spot
    float xCoord;
    float yCoord;
    float diameter;
   //Default Constructor
     Spot()
```

Here, the Spot() default constructor simply constructs the object.

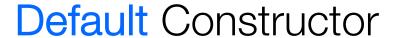

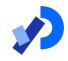

```
class Spot
    float xCoord;
    float yCoord;
    float diameter;
   //Default Constructor
     Spot()
```

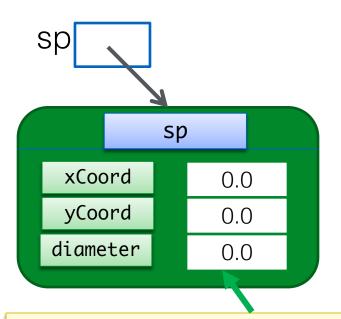

The constructor stores initial values in the fields.

## Writing our first constructor

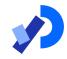

- We now know that constructors store initial values in the fields of the object:
- They often receive external parameter values for this.

```
Spot sp;
void setup(){
  size (100,100);
  noStroke();
  sp = new Spot();
  sp.xCoord = 33;
  sp.yCoord = 50;
  sp.diameter = 30;
void draw(){
  background(0);
 ellipse(sp.xCoord, sp.yCoord,
         sp.diameter, sp.diameter);
```

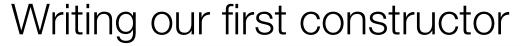

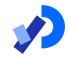

```
In this code, we initialized:

xCoord
yCoord
diameter
after calling the Spot() constructor.
```

```
Spot sp;
void setup(){
  size (100,100);
  noStroke();
  sp = new Spot();
  sp.xCoord = 33;
  sp.yCoord = 50;
  sp.diameter = 30;
void draw(){
  background(0);
 ellipse(sp.xCoord, sp.yCoord,
         sp.diameter, sp.diameter);
```

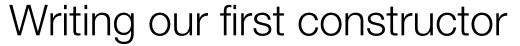

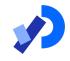

```
We want to write a new
constructor that will take
three parameters
xPos
yPos
diamtr
These values will be
used to initialise the
xCoord,
yCoord
Diameter
variables.
```

```
Spot sp;
void setup(){
  size (100,100);
  noStroke();
  sp = new Spot();
  sp.xCoord = 33;
  sp.yCoord = 50;
  sp.diameter = 30;
void draw(){
  background(0);
 ellipse(sp.xCoord, sp.yCoord,
         sp.diameter, sp.diameter);
```

## Writing our first constructor

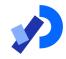

We want to write a new constructor that will take three parameters

- xPos
- yPos
- diamtr

These values will be used to initialise the

- □ xCoord,
- yCoord
- □ Diameter

variables.

```
class Spot
  float xCoord, yCoord;
 float diameter;
  Spot(float xPos, float yPos, float
diamtr)
   xCoord = xPos;
   yCoord = yPos;
    diameter = diamtr;
```

```
Spot sp;
                                       class Spot
void setup()
                                        float xCoord, yCoord;
  size (100,100);
                                        float diameter;
  noStroke();
                                        Spot(float xPos, float yPos, float diamtr)
  sp = new Spot(33, 50, 30);
                                          xCoord = xPos:
                                          yCoord = yPos;
                                          diameter = diamtr;
void draw()
  background(0);
  ellipse(sp.xCoord, sp.yCoord,
           sp.diameter, sp.diameter);
```

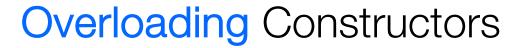

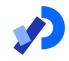

■ We can have as many constructors as our design requires, ONCE they have unique parameter lists.

■ We are overloading our constructors in Version 3.0...

```
Spot sp;
                                   class Spot{
                                     float xCoord, yCoord;
void setup()
                                     float diameter;
                                     Spot(){
  size (100,100);
  noStroke();
  sp = new Spot(33, 50, 30);
                                    Spot(float xPos, float yPos, float diamtr){
                                       xCoord = xPos;
                                       yCoord = yPos;
void draw()
                                       diameter = diamtr;
  background(0);
  ellipse(sp.xCoord, sp.yCoord,
           sp.diameter, sp.diameter);
```

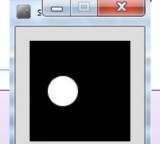

Default Constructor with NO parameters

```
class Spot{
  float xCoord, yCoord;
  float diameter;
 Spot(){
 Spot(float xPos, float yPos, float diamtr){
    xCoord = xPos;
   yCoord = yPos;
    diameter = diamtr;
```

A second Constructor with a (float, float, float) parameter list.

```
class Spot{
  float xCoord, yCoord;
  float diameter;
 Spot(){
 Spot(float xPos, float yPos, float diamtr){
    xCoord = xPos;
    yCoord = yPos;
    diameter = diamtr;
```

### Questions?

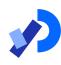

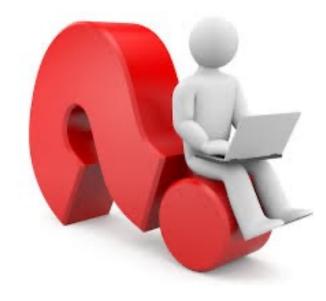

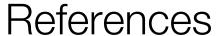

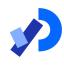

□ Reas, C. & Fry, B. (2014) Processing – A Programming Handbook for Visual Designers and Artists, 2<sup>nd</sup> Edition, MIT Press, London.

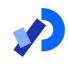

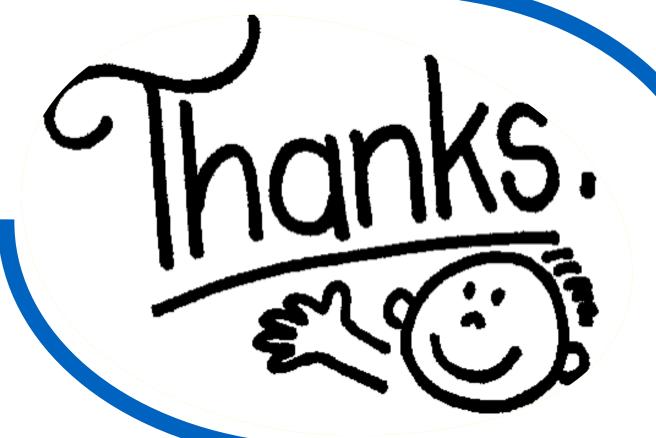

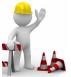